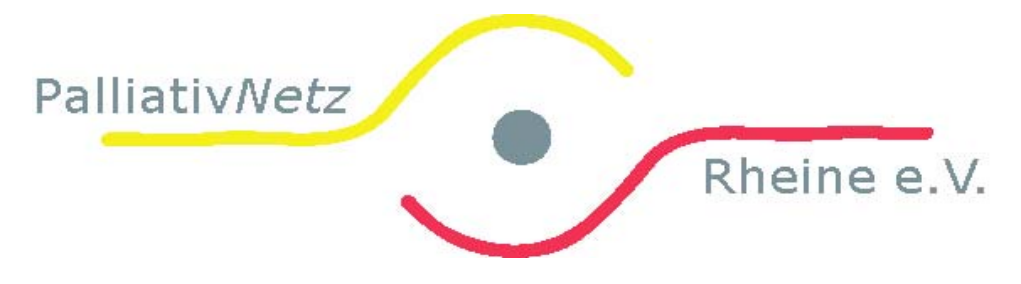

## **Merkblatt für Arztpraxen und Mitglieder des Palliativnetz-Rheine e.V.**

Aufgrund der Gesetzeslage können Patienten nur im Rahmen der SAPV betreut werden, wenn diese in das Palliativprogramm eingeschrieben sind.

Procedere: 1. Einmalige Einschreibung der Kollegin / des Kollegen mit der **Anlage 1** bei der KVWL ( gilt dann für alle Patienten)

> 2. Anmelden des jeweiligen Patienten mit den **Anlagen 3 und 3a**, diese werden gefaxt an: **Praxis Kamp/Bilecen Fax: 02572/ 941161**

 **und** an die Koordinatorin: **Heike Buse Fax: 03212/ 1480648**

3. Bei Todesfall **Anlage 7** an o.g. Faxnummern

Nach ca. 8 Wochen sollte die Indikation Palliativmedizin überprüft werden.

Die Koordinatorin Heike Buse ist erreichbar unter:

 Handy: 0175/ 7821470 Fax: 03212/ 1480648 Email: koordination@palliativnetz-rheine.de

Bei Bedarf kann der **P**alliativmedizinische **K**onsiliar **D**ienst in Anspruch genommen werden, erreichbar rund um die Uhr unter: **05971/ 460**

Bei weiteren Fragen nehmen Sie bitte Kontakt auf mit:

 **Praxis Dr. Johannes Möllers Tel.: 05971 / 12529 Fax: 05971 / 8032210 Ansprechpartnerin: Frau Birgit Joachimsmeier**